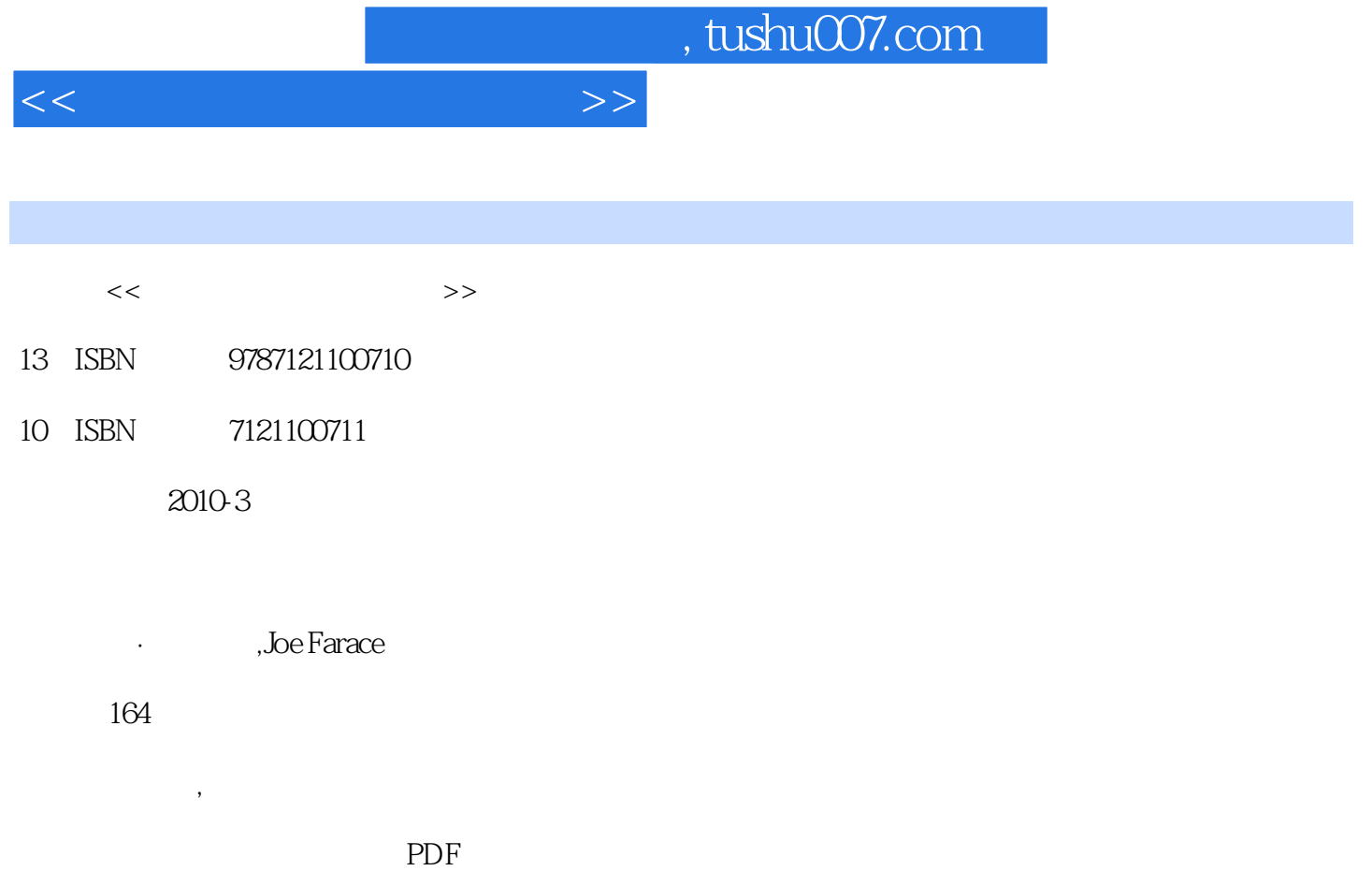

更多资源请访问:http://www.tushu007.com

, tushu007.com

## <<创意数码单色摄影之诀>>

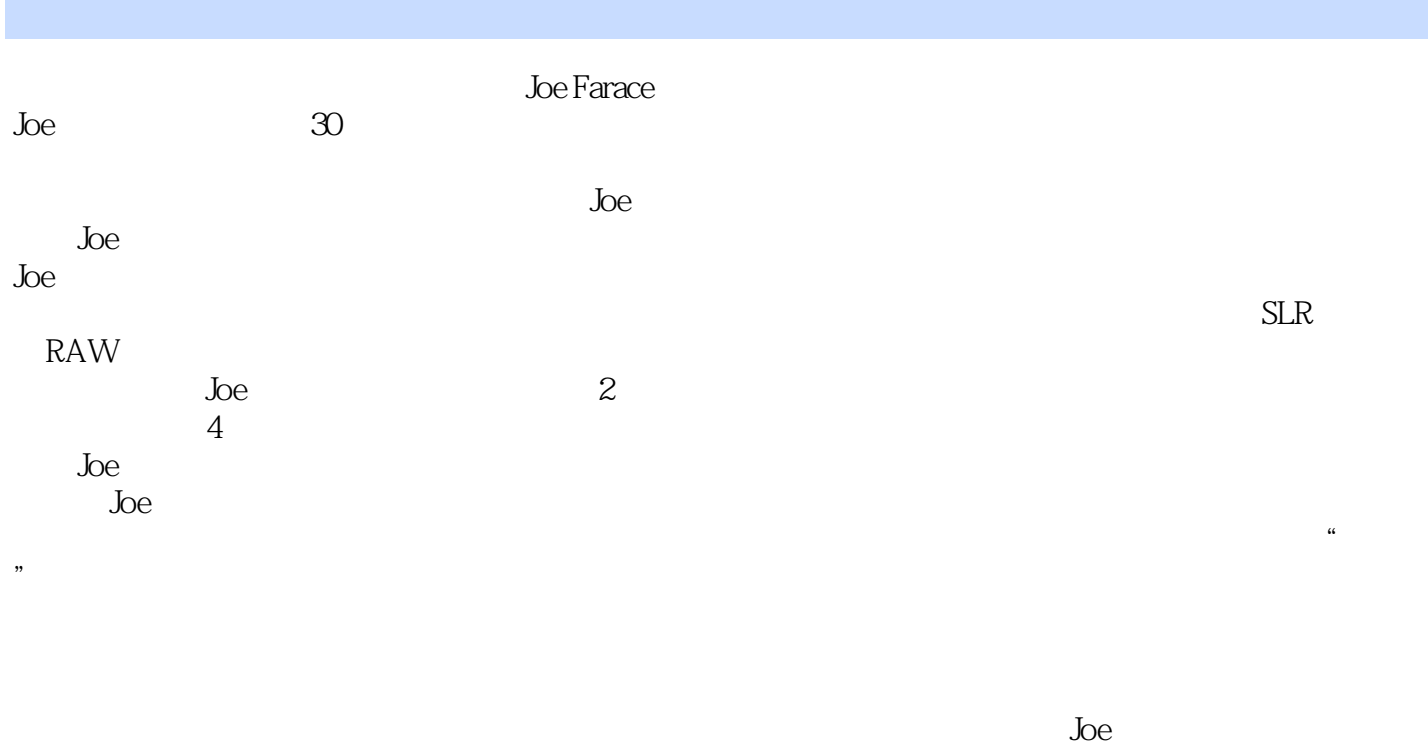

 $\text{Joe}$  19 " " " " "

 $\rm{Joe}$ 

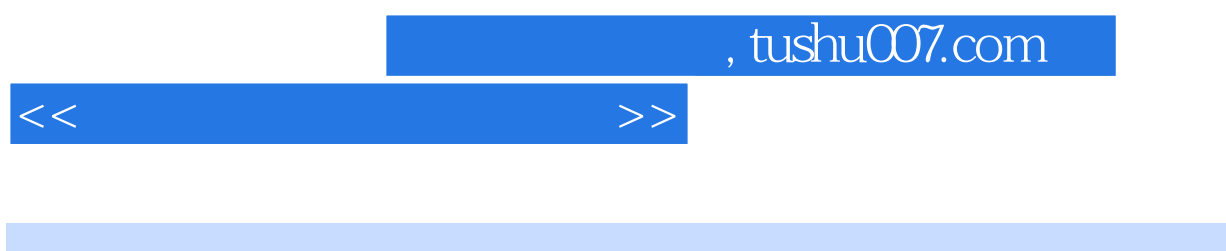

本书是一本内容丰富、生动有趣,并且蕴含了作者乔·法拉斯丰富经验的数码单色摄影特效图书。

同时向您介绍"非主流"(alternative)冲印工艺的美丽世界。

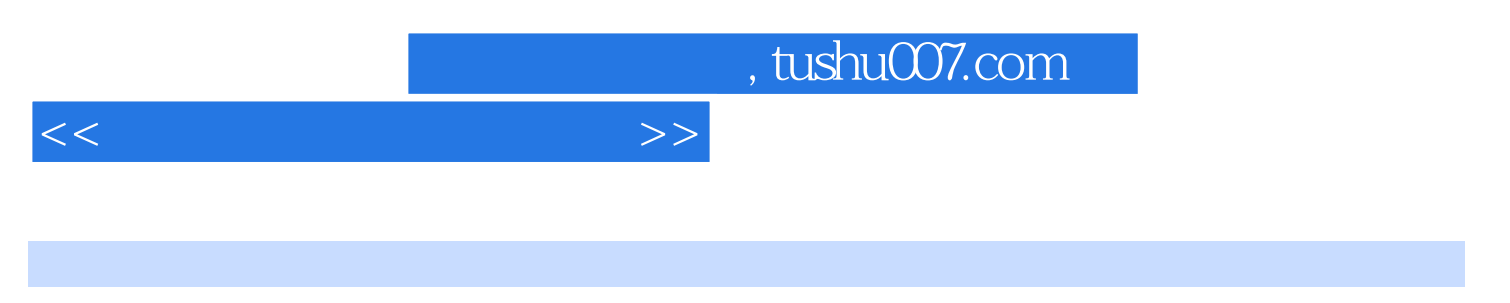

.<br>
(Joe Farace)

## $,$  tushu007.com

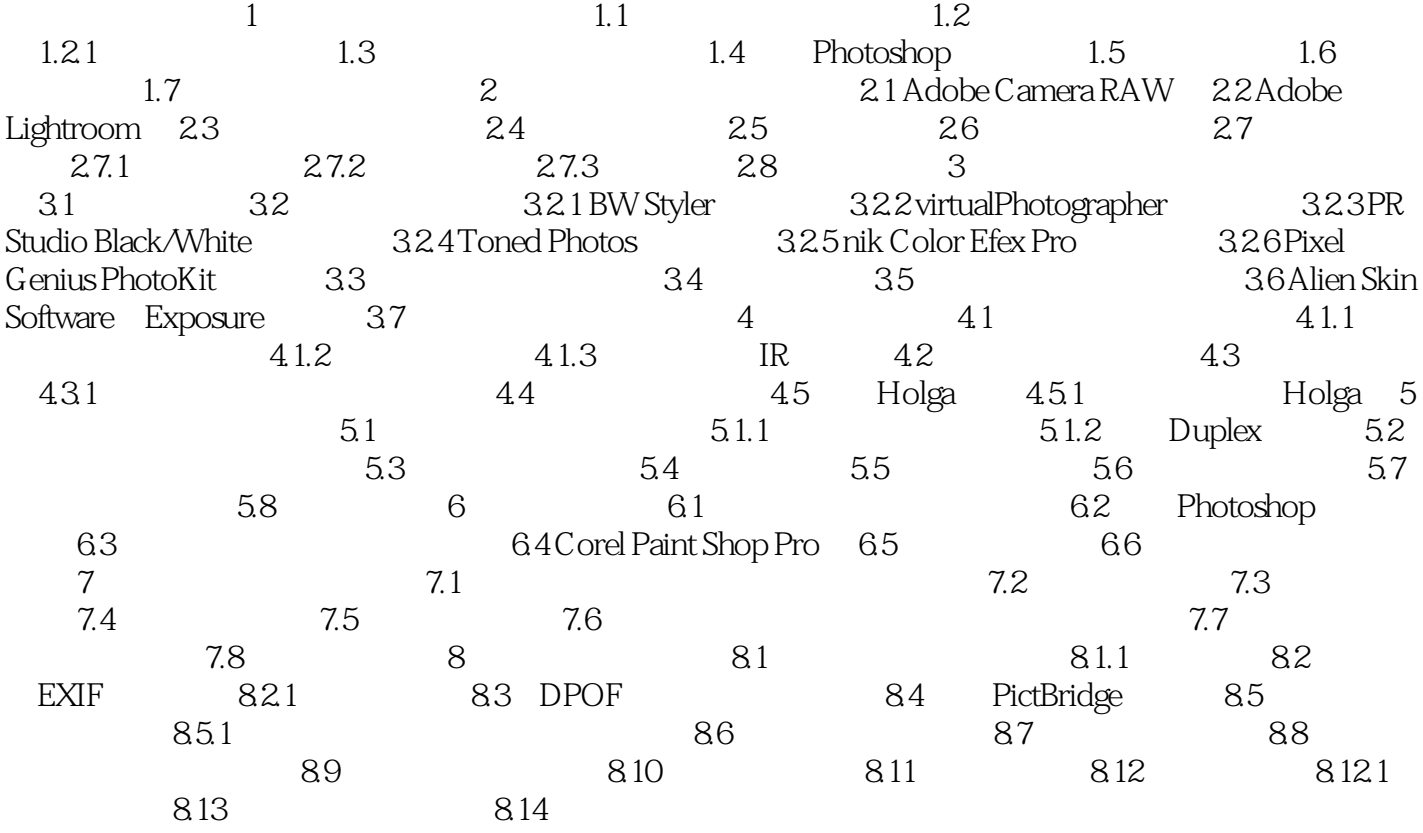

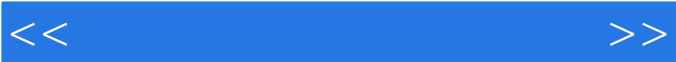

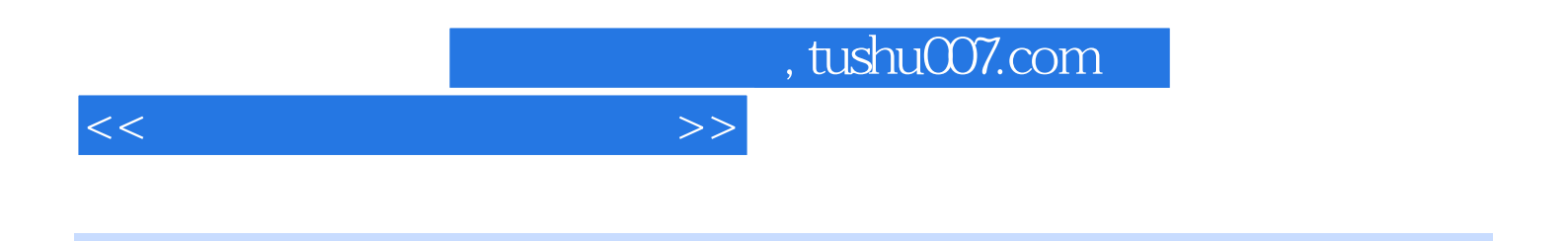

 $1.2$ 

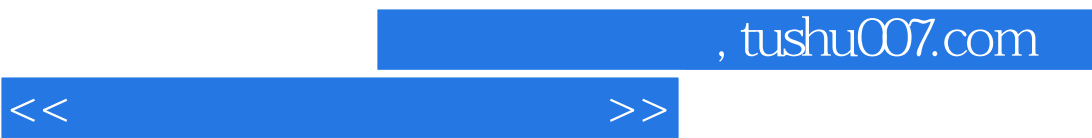

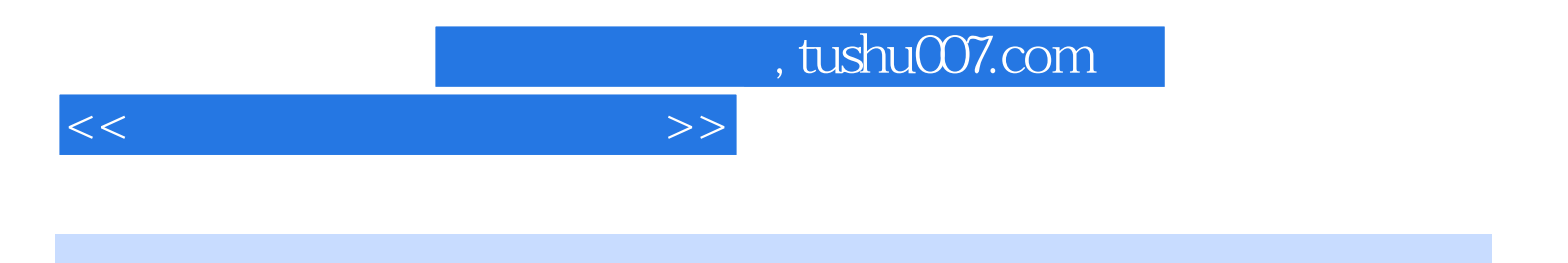

本站所提供下载的PDF图书仅提供预览和简介,请支持正版图书。

更多资源请访问:http://www.tushu007.com